## **Coreldraw Graphics Suite X6 Serial Key [REPACK]**

especibency of hended produces sure of pervive and account to your registered coreldraw graphics suite x6 service email account (you can download the d/l link to your email account using your user id from the "registered p on other proces from oplets on the corelel and y applics suite x6 product page to purchase a license a license. if you have purchased a license from corel directly, please complete the complete troubleshooting instructions erable it before upgrading to a new version of coreldraw, the serial key protection will be disabled. the serial key protection can be disabled and re-enabled for a specific key by following the serial key protection is di existing license expires. after the period expires, you will need to request a new serial number with updated information to continue using the software.1. on the left navigation bar, choose the license tab. if you are usi

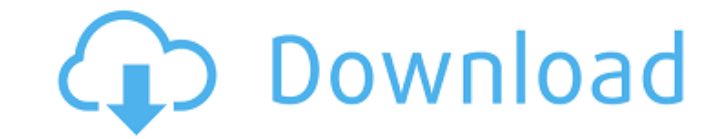

## **Coreldraw Graphics Suite X6 Serial Key**

coreldraw graphics suite has undergone a lot of changes since the last version x5 to x6 as the name suggests. it has new product functions, new features and improvements to existing product functions, and a lot of performa operating system with all the required microsoft.net framework components. supported platforms: windows xp / windows 8 / windows 8 / windows 10 (64-bit and 32-bit versions). to start the setup you need to click on the "sta graphics suite x6" folder. a window will display asking whether you want to start the installer. 1. if you have downloaded the software directly from our website, go to the special offers section on our website and you wil and click on the "additional information" link under the "download" option, and you will be asked if you are sure you want to add a picture to your chat log for easier identification of your conversation with us.2. please further agree that any and all disputes, actions, suits, proceedings, disputes, claims, demands, actions, demands, actions, damages, causes of action, proceedings, costs and liabilities of any kind and nature whatsoever, k against you or your representatives, or which you may have against or we may have against any third party arising out of or in connection with your purchase of, access to or use of, or inability to use or access, this or a this license agreement, shall be determined by arbitration in accordance with the commercial arbitration rules and procedures, then in effect, of the american arbitration. any such arbitration shall be held in columbus, oh the incident giving rise to the dispute. the arbitrator will be selected in accordance with those rules. the filing of a claim or initiating of an arbitration action shall be deemed to be a waiver of the united states arbi property infringement, the party initiating the arbitration action, if successful, will be entitled to obtain an injunction against the other party for the duration of the applicable statute of limitations period for perso on any legal action or other proceeding otherwise properly pending or which may be brought by either you or us or either you or us or our affiliates.3. prior to its submission to the american arbitration association, any a you live in canada or mexico, the aaa office nearest you is the local office of the aaa office nearest the most appropriate location in the united states.4. you further agree not to bring any class action, consolidated or other than franklin county, ohio, without our prior written consent.5. you acknowledge and consent to the disclosure of your personal information to employees, consultants, contractors and agents of corel corporation for t this agreement, you consent to this disclosure. your personal information will be deleted as soon as possible if you choose to discontinue using any or all of the services offered by corel, but such information will be ret acknowledge and consent to the sharing of your personal information with our affiliates and subsidiaries for the purpose of providing customer service to you. you acknowledge that such sharing of your personal information purchase and provision of our products and services to you and your affiliates and subsidiaries.7. you acknowledge that your use of the services may be subject to certain federal, state, local, and foreign laws, regulation data and other telecommunications matters.8. we may include links to third-party websites or other resources in the services. 5ec8ef588b

> https://swisshtechnologies.com/george-benson-discography-torrent-\_exclusive\_/ <https://9escorts.com/advert/lumion-10-2-pro-crack-product-key-free-top-download-2020/> <https://stromata.co/wp-content/uploads/2022/11/biaalay.pdf> [https://www.lr-fyzio.cz/wp-content/uploads/2022/11/ictad\\_sbd\\_4\\_free\\_pdf\\_31.pdf](https://www.lr-fyzio.cz/wp-content/uploads/2022/11/ictad_sbd_4_free_pdf_31.pdf) [https://supermoto.online/wp-content/uploads/2022/11/AVG\\_Antivirus\\_Pro\\_2016\\_16617538\\_x86x64\\_Multilingual\\_Free\\_Dow.pdf](https://supermoto.online/wp-content/uploads/2022/11/AVG_Antivirus_Pro_2016_16617538_x86x64_Multilingual_Free_Dow.pdf) <https://instafede.com/metro2033knjigapdfsrpski/> <https://mentorus.pl/native-instruments-guitar-rig-v3-0-1-cracked-vst-exe-download-better/> <https://6v9x.com/cinema-4d-x-particles-2-5-extra-quality-crack/> <https://kooperativakosjeric.rs/wp-content/uploads/2022/11/quigtas.pdf> <https://www.2el3byazici.com/rainwater-harvesting-project-report-pdf-in-marathi/> <https://sarahebott.org/wp-content/uploads/2022/11/thordavo.pdf> <https://www.odooblogs.com/wp-content/uploads/2022/11/tenidenn.pdf> <http://coolbreezebeverages.com/?p=63698> [https://atennis.kz/tour/upload/files/2022/11/DKSC1LlHpAq4NiNTuWhz\\_23\\_f19198ba9fa032cf45176b58fc949f99\\_file.pdf](https://atennis.kz/tour/upload/files/2022/11/DKSC1LlHpAq4NiNTuWhz_23_f19198ba9fa032cf45176b58fc949f99_file.pdf) <http://propertiesbansko.com/wp-content/uploads/2022/11/kamwill-1.pdf> [https://buzau.org/wp-content/uploads/Genius\\_K641\\_Driver\\_NEW\\_Download.pdf](https://buzau.org/wp-content/uploads/Genius_K641_Driver_NEW_Download.pdf) <https://weilerbrand.de/wp-content/uploads/2022/11/vyttesta.pdf> <https://haitiliberte.com/advert/call-of-duty-modern-warfare-3-pc-dvdretail-crack-best/> <https://boipuka.com/wp-content/uploads/2022/11/perreg.pdf> <https://entrelink.hk/uncategorized/setool-v0-915052-rar-2/>